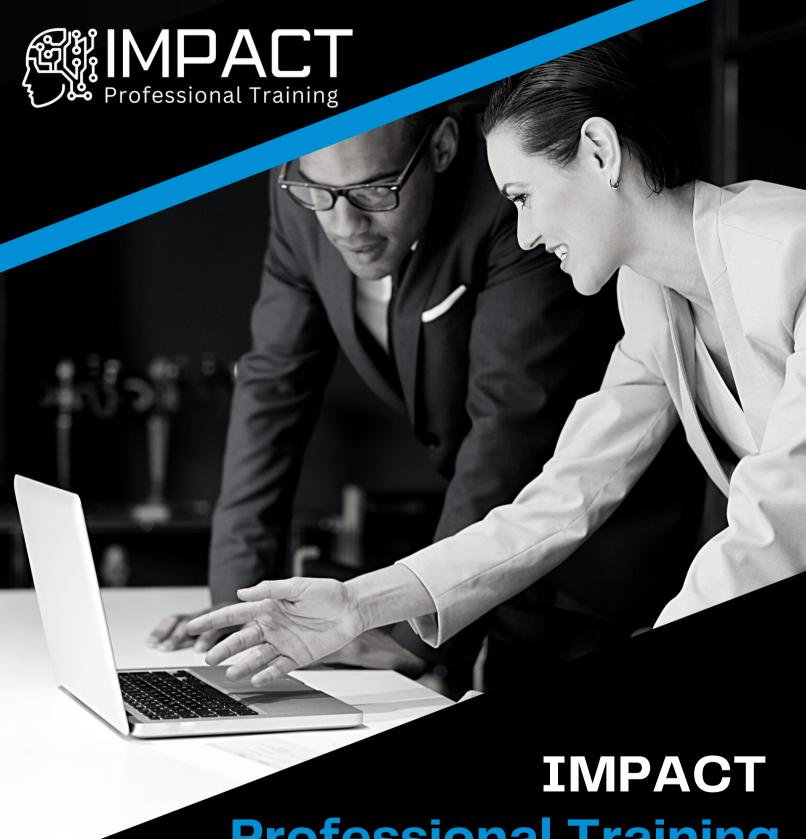

# Professional Training Course Outlines

**Knoxville, Chattanooga, and Tri-Cities Campuses** 

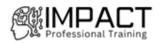

# Office Administration Program Course Outlines

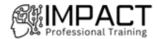

### Microsoft Windows 11: Using Windows 11 COURSE OUTLINE/DESCRIPTION

#### **ACCESSING WINDOWS 11**

Log In to Windows 11 Navigate the Windows 11 Desktop Use the Start Menu

#### **ACCESSING LOCALLY INSTALLED APPS**

Use Apps Multitask with Open Apps Install Apps

#### **ACCESSING CLOUD-BASED APPS AND CONTENT**

Browse the Web Use Cloud-Based Apps

#### **MANAGING FILES AND FOLDERS**

Manage Files and Folders with File Explorer Find Files, Folders, and Apps Store and Share Files with OneDrive Manage Removable Storage Devices

#### **CONFIGURING WINDOWS 11**

Configure Settings
Use Windows System Commands
Manage Printers and Other Devices
Use Accessibility Features
Use Windows Tools

#### **SECURING YOUR COMPUTER**

Manage Passwords and Sign-In Options Manage Windows Security Manage Windows Updates Use Other Security Features

#### **USING BACKUP AND RECOVERY TOOLS**

Create Backups Troubleshoot and Repair Your System

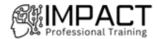

### Microsoft Word - Part 1 COURSE OUTLINE/DESCRIPTION

#### **GETTING STARTED WITH WORD**

Navigate in Microsoft Word Create and Save Word Documents Manage Your Workspace Edit Documents

Preview and Print Documents
Customize the Word Environment

#### FORMATTING TEXT AND PARAGRAPHS

Apply Character Formatting Control Paragraph Layout Align Text Using Tabs Display Text in Bulleted or Numbered Lists Apply Borders and Shading

#### **WORKING MORE EFFICIENTLY**

Make Repetitive Edits
Apply Repetitive Formatting
Use Styles to Streamline Repetitive Formatting Tasks

#### **MANAGING LISTS**

Sort a List Format a List

#### **ADDING TABLES**

Insert a Table Modify a Table Format a Table Convert Text to a Table

#### **INSERTING GRAPHIC OBJECTS**

Insert Symbols and Special Characters Add Images to a Document

#### **CONTROLLING PAGE APPEARANCE**

Apply a Page Border and Color Add Headers and Footers Control Page Layout Add a Watermark

#### PREPARING TO PUBLISH A DOCUMENT

Check Spelling, Grammar, and Readability Use Research Tools Check Accessibility Save a Document to Other Formats

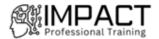

#### Microsoft Word - Part 2

#### **COURSE OUTLINE/DESCRIPTION**

#### **ORGANIZING CONTENT USING TABLES AND CHARTS**

Sort Table Data

Control Cell Layout

Perform Calculations in a Table

Create a Chart

Add an Excel Table to a Word Document (Optional)

#### **CUSTOMIZING FORMATS USING STYLES AND THEMES**

Create and Modify Text Styles

Create Custom List or Table Styles

**Apply Document Themes** 

#### **INSERTING CONTENT USING QUICK PARTS**

**Insert Building Blocks** 

Create and Modify Building Blocks

Insert Fields Using Quick Parts

#### **USING TEMPLATES TO AUTOMATE DOCUMENT FORMATTING**

Create a Document Using a Template

Create and Modify a Template

Manage Templates with the Template Organizer

#### **CONTROLLING THE FLOW OF A DOCUMENT**

Control Paragraph Flow

**Insert Section Breaks** 

**Insert Columns** 

Link Text Boxes to Control Text Flow

#### SIMPLIFYING AND MANAGING LONG DOCUMENTS

Insert Blank and Cover Pages

Insert an Index

Insert a Table of Contents

Insert an Ancillary Table

Manage Outlines

Create a Master Document

#### USING MAIL MERGE TO CREATE LETTERS, ENVELOPES, AND LABELS

Use Mail Merge

Merge Envelopes and Labels

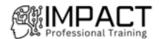

### Microsoft Word - Part 3 COURSE OUTLINE/DESCRIPTION

#### **MANIPULATING IMAGES**

Integrate Pictures and Text Adjust Image Appearance Insert Other Media Elements

#### **USING CUSTOM GRAPHIC ELEMENTS**

Create Text Boxes and Pull Quotes Add WordArt and Other Text Effects Draw Shapes

Create Complex Illustrations with SmartArt

#### **COLLABORATING ON DOCUMENTS**

Prepare a Document for Collaboration

Mark Up a Document

**Review Markups** 

Merge Changes from Other Documents

#### ADDING DOCUMENT REFERENCES AND LINKS

Add Captions

Add Cross-References

Add Bookmarks

Add Hyperlinks

Insert Footnotes and Endnotes

Add Citations and a Bibliography

#### **SECURING A DOCUMENT**

**Suppress Information** 

Set Formatting and Editing Restrictions

**Restrict Document Access** 

Add a Digital Signature to a Document

#### **USING FORMS TO MANAGE CONTENT**

Create Forms

**Modify Forms** 

#### **AUTOMATING REPETITIVE TASKS WITH MACROS**

Automate Tasks by Using Macros

Topic B: Create a Macro

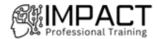

#### **Microsoft Outlook: Part 1**

#### **COURSE OUTLINE/DESCRIPTION**

#### **GETTING STARTED WITH OUTLOOK 2019**

Navigate the Outlook Interface Work with Messages Access Outlook Help

#### **FORMATTING MESSAGES**

Add Message Recipients Check Spelling and Grammar Format Message Content

#### **WORKING WITH ATTACHMENTS AND ILLUSTRATIONS**

Attach Files and Items Add Illustrations to Messages Manage Automatic Message Content

#### **CUSTOMIZING MESSAGE OPTIONS**

Customize Reading Options Track Messages Recall and Resend Messages

#### **ORGANIZING MESSAGES**

Mark Messages

Organize Messages Using Folders

#### MANAGING YOUR CONTACTS

Create and Edit Contacts View and Print Contacts

#### **WORKING WITH THE CALENDAR**

View the Calendar Create Appointments Schedule Meetings Print the Calendar

#### **WORKING WITH TASKS AND NOTES**

Create Tasks Create Notes

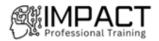

#### Microsoft Outlook: Part 2

#### **COURSE OUTLINE/DESCRIPTION**

#### MODIFYING MESSAGE PROPERTIES AND CUSTOMIZING OUTLOOK

Insert Advanced Characters and Objects Modify Message Properties Add Email Accounts to Outlook Customize Outlook Options

#### ORGANIZING, SEARCHING, AND MANAGING MESSAGES

Group and Sort Messages Filter and Manage Messages Search Outlook Items

#### **MANAGING YOUR MAILBOX**

Manage Junk Email Options Manage Your Mailbox Size

#### **AUTOMATING MESSAGE MANAGEMENT**

Use Automatic Replies
Use Rules to Organize Messages
Create and Use Quick Steps

#### **WORKING WITH CALENDAR SETTINGS**

Set Advanced Calendar Options Create and Manage Additional Calendars Manage Meeting Responses

#### **MANAGING CONTACTS**

Import and Export Contacts Use Electronic Business Cards Forward Contacts

#### **MANAGING ACTIVITIES BY USING TASKS**

Assign and Manage Tasks

#### **SHARING OUTLOOK ITEMS**

Delegate Access to Outlook Folder Share Your Calendar Share Your Contacts

#### MANAGING OUTLOOK DATA FILES

Use Archiving to Manage Mailbox Size Work with Outlook Data Files

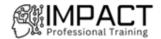

### Microsoft Excel - Part 1 COURSE OUTLINE/DESCRIPTION

#### **GETTING STARTED WITH EXCEL**

Navigate the Excel User Interface Use Excel Commands Create and Save a Basic Workbook Enter Cell Data Use Excel Help

#### PERFORMING CALCULATIONS

Create Worksheet Formulas Insert Functions Reuse Formulas and Functions

#### **MODIFYING A WORKSHEET**

Insert, Delete, and Adjust Cells, Columns, and Rows Search for and Replace Data Use Proofing and Research Tools

#### **FORMATTING A WORKSHEET**

Apply Text Formats
Apply Number Formats
Align Cell Contents
Apply Styles and Themes
Apply Basic Conditional Formatting
Create and Use Templates

#### **PRINTING WORKBOOKS**

Preview and Print a Workbook Set Up the Page Layout Configure Headers and Footers

#### **MANAGING WORKBOOKS**

Manage Worksheets Manage Workbook and Worksheet Views Manage Workbook Properties

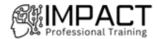

### Microsoft Excel - Part 2 COURSE OUTLINE/DESCRIPTION

#### **WORKING WITH FUNCTIONS**

Work with Ranges
Use Specialized Functions
Work with Logical Functions
Work with Date and Time Functions
Work with Text Functions

#### **WORKING WITH LISTS**

Sort Data Filter Data Query Data with Database Functions Outline and Subtotal Data

#### **ANALYZING DATA**

Create and Modify Tables Apply Intermediate Conditional Formatting Apply Advanced Conditional Formatting

#### **VISUALIZING DATA WITH CHARTS**

Create Charts Modify and Format Charts Use Advanced Chart Features

#### **USING PIVOTTABLES AND PIVOTCHARTS**

Create a PivotTable
Analyze PivotTable Data
Present Data with PivotCharts
Filter Data by Using Timelines and Slicers

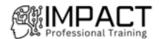

#### **Microsoft Excel - Part 3**

#### **COURSE OUTLINE/DESCRIPTION**

#### WORKING WITH MULTIPLE WORKSHEETS AND WORKBOOKS

Use Links and External References Use 3-D References Consolidate Data

#### **SHARING AND PROTECTING WORKBOOKS**

Collaborate on a Workbook Protect Worksheets and Workbooks

#### **AUTOMATING WORKBOOK FUNCTIONALITY**

Apply Data Validation Search for Invalid Data and Formulas with Errors Work with Macros

#### **USING LOOKUP FUNCTIONS AND FORMULA AUDITING**

Use Lookup Functions Trace Cells Watch and Evaluate Formulas

#### **FORECASTING DATA**

Determine Potential Outcomes Using Data Tables Determine Potential Outcomes Using Scenarios Use the Goal Seek Feature Forecast Data Trends

#### **CREATING SPARKLINES AND MAPPING DATA**

Create Sparklines Map Data

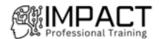

#### Microsoft PowerPoint - Part 1 **COURSE OUTLINE/DESCRIPTION**

#### **GETTING STARTED WITH POWERPOINT**

Navigate the PowerPoint Environment View and Navigate a Presentation Create and Save a Basic Presentation Navigate in PowerPoint for the Web Use PowerPoint Help

#### **DEVELOPING A POWERPOINT PRESENTATION**

**Create Presentations** 

**Edit Text** 

Work with Slides

Design a Presentation

#### **FORMATTING TEXT**

**Format Characters** Format Paragraphs

#### ADDING AND ARRANGING GRAPHICAL ELEMENTS

Insert Images

**Insert Shapes** 

Create SmartArt

Insert Stock Media, Icons, and 3D Models

Size, Group, and Arrange Objects

#### **MODIFYING GRAPHICAL ELEMENTS**

Format Images

Format Shapes

Customize SmartArt

Format Icons

Format 3D Models

**Animate Objects** 

#### PREPARING TO DELIVER YOUR PRESENTATION

**Review Your Presentation** 

**Apply Transitions** 

Print or Export a Presentation

**Deliver Your Presentation** 

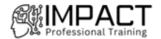

### Microsoft PowerPoint - Part 2 COURSE OUTLINE/DESCRIPTION

#### **CUSTOMIZING DESIGN TEMPLATES**

Modify Slide Masters and Slide Layouts Modify the Notes Master and the Handout Master Add Headers and Footers

#### **ADDING TABLES**

Create a Table Format a Table

Insert a Table from Other Office Applications

#### **ADDING CHARTS**

Create a Chart Format a Chart

Insert a Chart from Microsoft Excel

#### **WORKING WITH MEDIA**

Add Audio to a Presentation Add Video to a Presentation Add a Screen Recording

#### **BUILDING ADVANCED TRANSITIONS AND ANIMATIONS**

Use the Morph Transition Customize Animations

#### **COLLABORATING ON A PRESENTATION**

Review a Presentation Co-author a Presentation

#### **CUSTOMIZING PRESENTATION DELIVERY**

Enhance a Live Presentation Record a Presentation Set Up a Slide Show

#### **MODIFYING PRESENTATION NAVIGATION**

Divide a Presentation into Sections Add Links Create a Custom Slide Show

**SECURING AND DISTRIBUTING A PRESENTATION** 

Secure a Presentation Create a Video or a CD

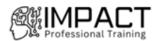

### Time Management COURSE OUTLINE/DESCRIPTION

#### **SETTING SMART GOALS**

The Three P's
The SMART Way
Prioritizing Your Goals
Visualization

#### PRIORITIZING YOUR TIME

The 80/20 Rule

The Urgent/Important Matrix

**Being Assertive** 

#### **PLANNING WISELY**

Creating Your Productivity Journal
Maximizing the Power of Your Productivity Journal
The Glass Jar: Rocks, Pebbles, Sand, and Water
Chunk, Block, and Tackle

Ready, Fire, Aim!

#### TACKLING PROCRASTINATION

Why We Procrastinate
Nine Ways to Overcome Procrastination
Eat That Frog!

#### **CRISIS MANAGEMENT**

When the Storm Hits Creating a Plan Executing the Plan Lessons Learned

#### **ORGANIZING YOUR WORKSPACE**

De-Clutter
Managing Workflow
Dealing with E-mail
Using Calendars

#### **DELEGATING MADE EASY**

When to Delegate
To Whom Should You Delegate?
How Should You Delegate?
Keeping Control
The Importance of Full Acceptance

#### **SETTING A RITUAL**

What is a Ritual?
Ritualizing Sleep, Meals, and Exercise

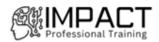

Example Rituals Using Rituals to Maximize Time

#### **MEETING MANAGEMENT**

Deciding if a Meeting is Necessary
Using the PAT Approach
Building the Agenda
Keeping Things in Track
Making Sure the Meeting Was Worthwhile

#### **ALTERNATIVES TO MEETINGS**

Instant Messaging and Chat Rooms Teleconferencing E-mail Lists and Online Groups Collaboration Applications

#### **WRAPPING UP**

Words from the Wise Review of Parking Lot Lessons Learned Completion of Action Plans and Evaluations

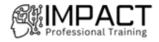

# Adobe Graphic & Web Specialist Program Course Outlines

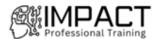

### Adobe Acrobat Pro DC - Introduction COURSE OUTLINE/DESCRIPTION

#### **ACCESSING PDF DOCUMENTS**

Open a PDF Document Browse a PDF Document

#### **CREATING AND SAVING PDF DOCUMENTS**

Create and Save a PDF Document from an Existing Document Create a PDF Document from a Web Page Combine Multiple PDF Documents

#### **NAVIGATING CONTENT IN A PDF DOCUMENT**

Perform a Search in a PDF Document Search Multiple PDF Documents Work with Bookmarks Create Links and Buttons

#### **MODIFYING PDF DOCUMENTS**

Manipulate PDF Document Pages Edit Content in a PDF Document Add Page Elements

#### **REVIEWING PDF DOCUMENTS**

Add Comments and Markup Compare PDF Documents Initiate and Manage a Review Digitally Sign PDF Documents

#### **CONVERTING PDF FILES**

Reduce the File Size of a PDF Document Optimize PDF Files Convert and Reuse PDF Document Content

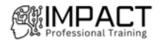

### Adobe Acrobat Pro DC - Advanced COURSE OUTLINE/DESCRIPTION

#### CUSTOMIZING THE ACROBAT PRO DC WORKSPACE

Customize the Toolbars Create Custom Tool Sets

#### **CREATING PDFS FROM TECHNICAL DOCUMENTS**

Create PDF Documents by Using Autodesk AutoCAD Measure Technical Drawings

#### CREATE PDF DOCUMENTS BY USING AUTODESK AUTOCAD

Embed Multimedia
Enhance PDF Document Accessibility
Use Actions
Manage the Security of PDF Documents

#### **CREATING INTERACTIVE PDF FORMS**

Create a PDF Form
Compile and Manage PDF Form Data

#### FINALIZING PDF FILES FOR COMMERCIAL PRINTING

Apply Color Management Settings
Preview Printed Effects
Perform Preflight on a PDF Document
Create PDF/X, PDF/A, and PDF/E Compliant Files
Create a Composite and Color Separations
Export a PDF Document to Other Formats

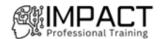

### Adobe Illustrator CC - Part 1 COURSE OUTLINE/DESCRIPTION

#### INTRODUCING ILLUSTRATOR CC

Apply Design Principles, Elements, and Graphics Composition Evaluate Graphics Scalability Navigate the User Interface Customize the User Interface

#### **CREATING DOCUMENTS CONTAINING BASIC SHAPES**

Create Documents Save Documents Draw Basic Shapes

#### **CREATING DOCUMENTS CONTAINING CUSTOMIZED PATHS**

Draw Paths Modify Paths

#### **CREATING GRAPHICS CONTAINING CUSTOMIZED TEXT**

Insert Text
Apply Flow Text Along a Path
Insert Bounded and Threaded Text
Apply Text Styles
Insert Typographical Characters

#### **CUSTOMIZING OBJECTS**

Import, Place, and Link Graphics Alter the Appearance of Objects

#### **CUSTOMIZING BASIC SHAPES**

Apply Strokes and Brushes
Fill Shapes
Apply Graphics Styles
Distort Text with Text Envelopes

#### PREPARING DOCUMENTS FOR DEPLOYMENT

Update Text
Wrap Text
Hyphenate Text
Optimize Content for Print
Optimize Content for the Web
Optimize Content for PDF Documents

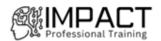

### Adobe Illustrator CC - Part 2 COURSE OUTLINE/DESCRIPTION

#### DRAWING COMPLEX ILLUSTRATIONS

Apply the Grid, Guides, and Info Panel

Combine Objects to Create Complex Illustrations

Organize Artwork with Layers

Create a Perspective Drawing

Trace Artwork

#### **ENHANCING ARTWORK USING PAINTING TOOLS**

Paint Objects Using Fills and Strokes

Paint Objects Using Live Paint Groups

Paint with Custom Brushes

Add Transparency and Blending Modes

Apply Meshes to Objects

**Apply Patterns** 

#### **CUSTOMIZING COLORS AND SWATCHES**

Manage Colors

**Customize Swatches** 

Manage Color Groups

Adjust Color

#### **FORMATTING TYPE**

Set Character Formats

Apply Advanced Formatting Options to Type

#### **ENHANCING THE APPEARANCE OF ARTWORK**

Apply Effects to an Object

Create Graphic Styles

Apply a Mask to an Object

Apply Symbols and Symbol Sets

#### PREPARING CONTENT FOR DEPLOYMENT

Prepare Artwork for Printing

Prepare Transparency and Colors for Printing

Create Slices and Image Maps

Save Graphics for the Web

Prepare Documents for Video

Prepare Files for Other Applications

#### **SETTING PROJECT REQUIREMENTS**

Identify the Purpose, Audience, and Audience Needs

Determine and Evaluate Standard Copyright Rules for Artwork, Graphics, and Graphics Use

Determine and Evaluate Project Management Tasks and Responsibilities

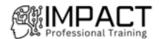

### Adobe InDesign CC - Part 1 COURSE OUTLINE/DESCRIPTION

#### **GETTING STARTED WITH INDESIGN**

Identify Components of the InDesign Interface Customize the InDesign Interface Apply the Navigation Controls and Set Preferences

#### **DESIGNING A DOCUMENT**

Establish Project Requirements
Apply Design Principles
Create a New Document
Add Text to a Document
Add Graphics to a Document

#### **CUSTOMIZING A DOCUMENT**

Format Characters and Paragraphs Apply Colors, Swatches, and Gradients Create and Apply Styles

#### **WORKING WITH PAGE ELEMENTS**

Arrange and Align Objects
Apply Layers
Transform and Manipulate Objects
Thread Text Frames
Edit Text

#### **BUILDING TABLES**

Create and Modify a New Table Format a Table

#### PREPARING A DOCUMENT FOR DELIVERY

Resolve Errors in a Document Export Files for Printing and for the Web

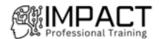

### Adobe InDesign CC - Part 2 COURSE OUTLINE/DESCRIPTION

#### PREPARING DOCUMENTS FOR MULTIPLE FORMATS

**Build Layout Versions** 

Link Content

#### MANAGING ADVANCED PAGE ELEMENTS

**Create Repeating Content** 

Change Text Layouts

**Create Transparency** 

Anchor Objects and Manage a Library

#### **MANAGING STYLES**

Import Styles from Microsoft Word Documents Manage Styles

#### **BUILDING COMPLEX PATHS**

Create Bezier Paths

Create Clipping Paths

Create Compound Paths

#### MANAGING EXTERNAL FILES AND CREATING DYNAMIC DOCUMENTS

Import External Files

**Create Document Sections** 

**Insert Text Variables** 

**Create Interactive Documents** 

#### MANAGING LONG DOCUMENTS

Create a Book

**Build a Table of Contents** 

Create Hyperlinks and Cross-References

Generate an Index and Insert Footnotes

#### PUBLISHING INDESIGN FILES FOR OTHER FORMATS AND CUSTOMIZING PRINT SETTINGS

Export PDF Files for Print

Export Interactive PDF Files and Files for Animation

Export Files for the Web

Manage Colors

Preview the Print Output

**Create Print Presets** 

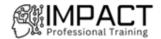

### Adobe Photoshop CC - Part 1 COURSE OUTLINE/DESCRIPTION

#### **GETTING STARTED WITH PHOTOSHOP**

Organize Photoshop Assets by Using Adobe Bridge Organize the Photoshop Workspace Customize the Photoshop Workspace

#### **CREATING BASIC IMAGES**

Manage Image Elements and Formats Apply Design Principles, Elements, and Graphic Composition Work with Digital Devices

#### **MANAGING SELECTIONS AND LAYERS**

Use Selection Tools Manage Layers

#### **ADJUSTING IMAGES**

Modify Images Repair Images Implement Color Management

#### **REFINING IMAGES**

Adjust Layers Apply Camera Raw Refine Images by Using Advanced Tools

#### MANAGING FILES IN A PRODUCTION WORKFLOW

Import, Export, and Organize Files Save Images for the Web Save Images for Print Format Images for Other Programs

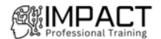

### Adobe Photoshop CC - Part 2 COURSE OUTLINE/DESCRIPTION

#### **CREATING RASTER IMAGES**

Draw with Brushes Create Gradients Apply Tool Presets

#### **APPLYING VECTOR IMAGE TOOLS**

Create Images with Vector Paths Apply the Shape Drawing Tools Work with Type Apply Type Special Effects

#### **APPLYING ADVANCED LAYER TECHNIQUES**

Modify Images with Masks Apply Special Effects by Using Filters Apply Special Effects to Layers Apply Smart Objects for Nondestructive Editing

#### **AUTOMATING TASKS**

Create and Apply Actions
Batch Process Files with Photoshop and Adobe Bridge

#### **EDITING VIDEO**

Edit Video

Add Graphics, Titles, and Animation to Video

#### **SETTING PROJECT REQUIREMENTS**

Identify Purpose, Audience, and Audience Needs Adhere to Copyright Rules for Artwork, Graphics, and Graphics Use Determine and Evaluate Project Management Tasks and Responsibilities

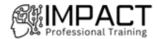

### Workplace Fundamentals and Business Soft Skills Training COURSE OUTLINE/DESCRIPTION

In today's business, soft skills are just as important as technical skills. Today's business world calls for a balanced skill set to be productive within an organization and competitive in the local to global marketplace. Workplace Fundamentals and business soft skills combine soft skills, communication, social intelligence, compliance, attention to detail, time management and more skills that will help a team or individual their roles. Together, these skills will help you build relationships and improve productivity with internal and external clients. It's important for you to recognize the vital role soft skills and workplace fundamentals play within your team and not only work on developing them within yourself but encourage their development throughout your organization. Learn how to:

- Motivate teams
- Negotiate with vendors
- Accomplish conflict resolution
- Ensure a positive work environment
- Improve business processes
- Communicate more effectively
- Better customer service
- Improve productivity
- Improve in staff loyalty and retention
- Healthier team performance
- Increase competitive advantage

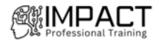

# **Computer Support Program Course Outlines**

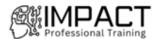

### Microsoft Word - Part 1 COURSE OUTLINE/DESCRIPTION

#### **GETTING STARTED WITH WORD**

Navigate in Microsoft Word Create and Save Word Documents Manage Your Workspace Edit Documents

Preview and Print Documents
Customize the Word Environment

#### FORMATTING TEXT AND PARAGRAPHS

Apply Character Formatting Control Paragraph Layout Align Text Using Tabs Display Text in Bulleted or Numbered Lists Apply Borders and Shading

#### **WORKING MORE EFFICIENTLY**

Make Repetitive Edits
Apply Repetitive Formatting
Use Styles to Streamline Repetitive Formatting Tasks

#### **MANAGING LISTS**

Sort a List Format a List

#### **ADDING TABLES**

Insert a Table Modify a Table Format a Table Convert Text to a Table

#### **INSERTING GRAPHIC OBJECTS**

Insert Symbols and Special Characters Add Images to a Document

#### **CONTROLLING PAGE APPEARANCE**

Apply a Page Border and Color Add Headers and Footers Control Page Layout Add a Watermark

#### PREPARING TO PUBLISH A DOCUMENT

Check Spelling, Grammar, and Readability Use Research Tools Check Accessibility Save a Document to Other Formats

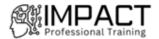

#### Microsoft Word - Part 2

#### **COURSE OUTLINE/DESCRIPTION**

#### **ORGANIZING CONTENT USING TABLES AND CHARTS**

Sort Table Data

Control Cell Layout

Perform Calculations in a Table

Create a Chart

Add an Excel Table to a Word Document (Optional)

#### **CUSTOMIZING FORMATS USING STYLES AND THEMES**

Create and Modify Text Styles

Create Custom List or Table Styles

**Apply Document Themes** 

#### **INSERTING CONTENT USING QUICK PARTS**

**Insert Building Blocks** 

Create and Modify Building Blocks

Insert Fields Using Quick Parts

#### **USING TEMPLATES TO AUTOMATE DOCUMENT FORMATTING**

Create a Document Using a Template

Create and Modify a Template

Manage Templates with the Template Organizer

#### **CONTROLLING THE FLOW OF A DOCUMENT**

Control Paragraph Flow

**Insert Section Breaks** 

**Insert Columns** 

Link Text Boxes to Control Text Flow

#### SIMPLIFYING AND MANAGING LONG DOCUMENTS

Insert Blank and Cover Pages

Insert an Index

Insert a Table of Contents

Insert an Ancillary Table

Manage Outlines

Create a Master Document

#### USING MAIL MERGE TO CREATE LETTERS, ENVELOPES, AND LABELS

Use Mail Merge

Merge Envelopes and Labels

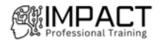

#### **Microsoft Outlook: Part 1**

#### **COURSE OUTLINE/DESCRIPTION**

#### **GETTING STARTED WITH OUTLOOK 2019**

Navigate the Outlook Interface Work with Messages Access Outlook Help

#### **FORMATTING MESSAGES**

Add Message Recipients Check Spelling and Grammar Format Message Content

#### **WORKING WITH ATTACHMENTS AND ILLUSTRATIONS**

Attach Files and Items Add Illustrations to Messages Manage Automatic Message Content

#### **CUSTOMIZING MESSAGE OPTIONS**

Customize Reading Options Track Messages Recall and Resend Messages

#### **ORGANIZING MESSAGES**

Mark Messages

Organize Messages Using Folders

#### MANAGING YOUR CONTACTS

Create and Edit Contacts View and Print Contacts

#### **WORKING WITH THE CALENDAR**

View the Calendar Create Appointments Schedule Meetings Print the Calendar

#### **WORKING WITH TASKS AND NOTES**

Create Tasks Create Notes

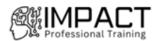

#### Microsoft Outlook: Part 2

#### **COURSE OUTLINE/DESCRIPTION**

#### MODIFYING MESSAGE PROPERTIES AND CUSTOMIZING OUTLOOK

Insert Advanced Characters and Objects Modify Message Properties Add Email Accounts to Outlook Customize Outlook Options

#### **ORGANIZING, SEARCHING, AND MANAGING MESSAGES**

Group and Sort Messages Filter and Manage Messages Search Outlook Items

#### **MANAGING YOUR MAILBOX**

Manage Junk Email Options Manage Your Mailbox Size

#### **AUTOMATING MESSAGE MANAGEMENT**

Use Automatic Replies
Use Rules to Organize Messages
Create and Use Quick Steps

#### **WORKING WITH CALENDAR SETTINGS**

Set Advanced Calendar Options Create and Manage Additional Calendars Manage Meeting Responses

#### **MANAGING CONTACTS**

Import and Export Contacts Use Electronic Business Cards Forward Contacts

#### **MANAGING ACTIVITIES BY USING TASKS**

Assign and Manage Tasks

#### **SHARING OUTLOOK ITEMS**

Delegate Access to Outlook Folder Share Your Calendar Share Your Contacts

#### MANAGING OUTLOOK DATA FILES

Use Archiving to Manage Mailbox Size Work with Outlook Data Files

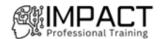

### Microsoft Excel - Part 1 COURSE OUTLINE/DESCRIPTION

#### **GETTING STARTED WITH EXCEL**

Navigate the Excel User Interface Use Excel Commands Create and Save a Basic Workbook Enter Cell Data Use Excel Help

#### PERFORMING CALCULATIONS

Create Worksheet Formulas Insert Functions Reuse Formulas and Functions

#### **MODIFYING A WORKSHEET**

Insert, Delete, and Adjust Cells, Columns, and Rows Search for and Replace Data Use Proofing and Research Tools

#### **FORMATTING A WORKSHEET**

Apply Text Formats
Apply Number Formats
Align Cell Contents
Apply Styles and Themes
Apply Basic Conditional Formatting
Create and Use Templates

#### **PRINTING WORKBOOKS**

Preview and Print a Workbook Set Up the Page Layout Configure Headers and Footers

#### **MANAGING WORKBOOKS**

Manage Worksheets Manage Workbook and Worksheet Views Manage Workbook Properties

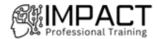

### Microsoft Excel - Part 2 COURSE OUTLINE/DESCRIPTION

#### **WORKING WITH FUNCTIONS**

Work with Ranges
Use Specialized Functions
Work with Logical Functions
Work with Date and Time Functions
Work with Text Functions

#### **WORKING WITH LISTS**

Sort Data
Filter Data
Query Data with Database Functions
Outline and Subtotal Data

#### **ANALYZING DATA**

Create and Modify Tables Apply Intermediate Conditional Formatting Apply Advanced Conditional Formatting

#### **VISUALIZING DATA WITH CHARTS**

Create Charts Modify and Format Charts Use Advanced Chart Features

#### **USING PIVOTTABLES AND PIVOTCHARTS**

Create a PivotTable
Analyze PivotTable Data
Present Data with PivotCharts
Filter Data by Using Timelines and Slicers

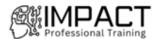

### Microsoft PowerPoint - Part 1 COURSE OUTLINE/DESCRIPTION

#### **GETTING STARTED WITH POWERPOINT**

Navigate the PowerPoint Environment View and Navigate a Presentation Create and Save a Basic Presentation Navigate in PowerPoint for the Web Use PowerPoint Help

#### **DEVELOPING A POWERPOINT PRESENTATION**

**Create Presentations** 

**Edit Text** 

Work with Slides

Design a Presentation

#### **FORMATTING TEXT**

Format Characters Format Paragraphs

#### ADDING AND ARRANGING GRAPHICAL ELEMENTS

Insert Images

**Insert Shapes** 

Create SmartArt

Insert Stock Media, Icons, and 3D Models

Size, Group, and Arrange Objects

#### **MODIFYING GRAPHICAL ELEMENTS**

Format Images

Format Shapes

Customize SmartArt

Format Icons

Format 3D Models

**Animate Objects** 

#### PREPARING TO DELIVER YOUR PRESENTATION

Review Your Presentation

**Apply Transitions** 

Print or Export a Presentation

**Deliver Your Presentation** 

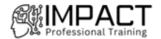

### Microsoft PowerPoint - Part 2 COURSE OUTLINE/DESCRIPTION

#### **CUSTOMIZING DESIGN TEMPLATES**

Modify Slide Masters and Slide Layouts Modify the Notes Master and the Handout Master Add Headers and Footers

#### **ADDING TABLES**

Create a Table

Format a Table

Insert a Table from Other Office Applications

#### **ADDING CHARTS**

Create a Chart Format a Chart

Insert a Chart from Microsoft Excel

#### **WORKING WITH MEDIA**

Add Audio to a Presentation Add Video to a Presentation Add a Screen Recording

#### **BUILDING ADVANCED TRANSITIONS AND ANIMATIONS**

Use the Morph Transition Customize Animations

#### **COLLABORATING ON A PRESENTATION**

Review a Presentation Co-author a Presentation

#### **CUSTOMIZING PRESENTATION DELIVERY**

Enhance a Live Presentation Record a Presentation Set Up a Slide Show

#### **MODIFYING PRESENTATION NAVIGATION**

Divide a Presentation into Sections Add Links Create a Custom Slide Show

SECURING AND DISTRIBUTING A PRESENTATION

Secure a Presentation Create a Video or a CD

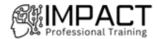

### Microsoft Access - Part 1 COURSE OUTLINE/DESCRIPTION

#### **GETTING STARTED WITH ACCESS**

Launch Access and Open a Database
Use Tables to Store Data
Use Queries to Combine, Find, Filter, and Sort Data
Use Forms to View, Add, and Update Data
Use Reports to Present Data
Get Help and Configure Options in Microsoft Access

#### **CREATING TABLES**

Plan an Access Database Start a New Access Database Create a New Table Establish Table Relationships

#### **CREATING QUERIES**

Create Basic Queries Perform Calculations in a Query Sort and Filter Data in a Query

#### **CREATING FORMS**

Start a New Form Enhance a Form

#### **CREATING REPORTS**

Start a New Report Enhance Report Layout

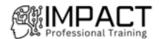

### CompTIA A+ Certification COURSE OUTLINE

#### **INSTALLING MOTHERBOARDS AND CONNECTORS**

Explain Cable Types and Connectors Install and Configure Motherboards Explain Legacy Cable Types

#### **INSTALLING SYSTEM DEVICES**

Install and Configure Power Supplies and Cooling Select and Install Storage Devices Install and Configure System Memory Install and Configure CPUs

#### TROUBLESHOOTING PC HARDWARE

Apply Troubleshooting Methodology Configure BIOS/UEFI Troubleshoot Power and Disk Issues Troubleshoot System and Display Issues

#### **COMPARING LOCAL NETWORKING HARDWARE**

Compare Network Types Compare Networking Hardware Explain Network Cable Types Compare Wireless Networking Types

#### **CONFIGURING NETWORK ADDRESSING AND INTERNET CONNECTIONS**

Compare Internet Connection Types
Use Basic TCP/IP Concepts
Compare Protocols and Ports
Compare Network Configuration Concepts

#### SUPPORTING NETWORK SERVICES

Summarize Services Provided by Networked Hosts Compare Internet and Embedded Appliances Troubleshoot Networks

#### **SUMMARIZING VIRTUALIZATION AND CLOUD CONCEPTS**

Summarize Client-Side Virtualization Summarize Cloud Concepts

#### **SUPPORTING MOBILE DEVICES**

Set Up Mobile Devices and Peripherals Configure Mobile Device Apps Install and Configure Laptop Hardware Troubleshoot Mobile Device Issues

#### **SUPPORTING PRINT DEVICES**

**Deploy Printer and Multifunction Devices** 

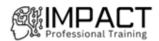

Replace Print Device Consumables Troubleshoot Print Device Issues

### **CONFIGURING WINDOWS**

Configure Windows User Settings Configure Windows System Settings

### **MANAGING WINDOWS**

Use Management Consoles
Use Performance and Troubleshooting Tools
Use Command-line Tools

# **IDENTIFYING OS TYPES AND FEATURES**

Explain OS Types Compare Windows Editions

# **SUPPORTING WINDOWS**

Perform OS Installations and Upgrades Install and Configure Applications Troubleshoot Windows OS Problems

### MANAGING WINDOWS NETWORKING

Manage Windows Networking Troubleshoot Windows Networking Configure Windows Security Settings Manage Windows Shares

### **MANAGING LINUX AND MACOS**

Identify Features of Linux Identify Features of macOS

# **CONFIGURING SOHO NETWORK SECURITY**

Explain Attacks, Threats, and Vulnerabilities Compare Wireless Security Protocols Configure SOHO Router Security Summarize Security Measures

## **MANAGING SECURITY SETTINGS**

Configure Workstation Security Configure Browser Security Troubleshoot Workstation Security Issues

# **SUPPORTING MOBILE SOFTWARE**

Configure Mobile OS Security Troubleshoot Mobile OS and App Software Troubleshoot Mobile OS and App Security

# **USING SUPPORT AND SCRIPTING TOOLS**

Use Remote Access Technologies Implement Backup and Recovery

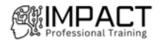

Explain Data Handling Best Practices Identify Basics of Scripting

# **IMPLEMENTING OPERATIONAL PROCEDURES**

Implement Best Practice Documentation
Use Proper Communication Techniques
Use Common Safety and Environmental Procedures

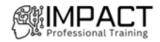

# IT Foundation Program Course Outlines

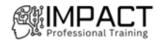

# CompTIA A+ Part 1

# **COURSE OUTLINE/DESCRIPTION**

### INSTALLING MOTHERBOARDS AND CONNECTORS

Explain Cable Types and Connectors Install and Configure Motherboards Explain Legacy Cable Types

# **INSTALLING SYSTEM DEVICES**

Install and Configure Power Supplies and Cooling Select and Install Storage Devices Install and Configure System Memory Install and Configure CPUs

### TROUBLESHOOTING PC HARDWARE

Apply Troubleshooting Methodology Configure BIOS/UEFI Troubleshoot Power and Disk Issues Troubleshoot System and Display Issues

# **COMPARING LOCAL NETWORKING HARDWARE**

Compare Network Types Compare Networking Hardware Explain Network Cable Types Compare Wireless Networking Types

# **CONFIGURING NETWORK ADDRESSING AND INTERNET CONNECTIONS**

Compare Internet Connection Types
Use Basic TCP/IP Concepts
Compare Protocols and Ports
Compare Network Configuration Concepts

### SUPPORTING NETWORK SERVICES

Summarize Services Provided by Networked Hosts Compare Internet and Embedded Appliances Troubleshoot Networks

# **SUMMARIZING VIRTUALIZATION AND CLOUD CONCEPTS**

Summarize Client-Side Virtualization Summarize Cloud Concepts

### **SUPPORTING MOBILE DEVICES**

Set Up Mobile Devices and Peripherals Configure Mobile Device Apps Install and Configure Laptop Hardware Troubleshoot Mobile Device Issues

# **SUPPORTING PRINT DEVICES**

**Deploy Printer and Multifunction Devices** 

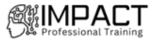

# Replace Print Device Consumables Troubleshoot Print Device Issues

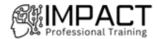

# COURSE OUTLINE/DESCRIPTION

### **CONFIGURING WINDOWS**

Configure Windows User Settings Configure Windows System Settings

### **MANAGING WINDOWS**

Use Management Consoles
Use Performance and Troubleshooting Tools
Use Command-line Tools

# **IDENTIFYING OS TYPES AND FEATURES**

Explain OS Types Compare Windows Editions

# **SUPPORTING WINDOWS**

Perform OS Installations and Upgrades Install and Configure Application Troubleshoot Windows OS Problems

### MANAGING WINDOWS NETWORKING

Manage Windows Networking Troubleshoot Windows Networking Configure Windows Security Settings Manage Windows Shares

### MANAGING LINUX AND MACOS

Identify Features of Linux Identify Features of macOS

#### **CONFIGURING SOHO NETWORK SECURITY**

Explain Attacks, Threats, and Vulnerabilities Compare Wireless Security Protocols Configure SOHO Router Security Summarize Security Measures

### MANAGING SECURITY SETTINGS

Configure Workstation Security
Configure Browser Security
Troubleshoot Workstation Security Issues

# **SUPPORTING MOBILE SOFTWARE**

Configure Mobile OS Security
Troubleshoot Mobile OS and App Software
Troubleshoot Mobile OS and App Security
USING SUPPORT AND SCRIPTING TOOLS

Use Remote Access Technologies

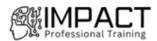

Implement Backup and Recovery Explain Data Handling Best Practices Identify Basics of Scripting

# **IMPLEMENTING OPERATIONAL PROCEDURES**

Implement Best Practice Documentation
Use Proper Communication Techniques
Use Common Safety and Environmental Procedures

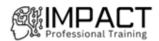

# CompTIA Network+ Certification COURSE OUTLINE/DESCRIPTION

### **COMPARING OSI MODEL NETWORK FUNCTIONS**

Compare and Contrast OSI Model Layers Configure SOHO Networks

### **DEPLOYING ETHERNET CABLING**

Summarize Ethernet Standards
Summarize Copper Cabling Types
Summarize Fiber Optic Cabling Types

# **DEPLOYING ETHERNET SWITCHING**

Deploy Networking Devices Explain Network Interfaces Deploy Common Ethernet Switching Features

# TROUBLESHOOTING ETHERNET NETWORKS

Explain Network Troubleshooting Methodology Troubleshoot Common Cable Connectivity Issues

### **EXPLAINING IPV4 ADDRESSING**

Explain IPv4 Addressing Schemes Explain IPv4 Forwarding Configure IP Networks and Subnets

### **SUPPORTING IPV4 AND IPV6 NETWORKS**

Use Appropriate Tools to Test IP Configuration Troubleshoot IP Networks Explain IPv6 Addressing Schemes

# **CONFIGURING AND TROUBLESHOOTING ROUTERS**

Compare and Contrast Routing Concepts
Compare and Contrast Dynamic Routing Concepts
Install and Troubleshoot Routers

# **EXPLAINING NETWORK TOPOLOGIES AND TYPES**

Explain Network Types and Characteristics Explain Tiered Switching Architecture Explain Virtual LANs

# **EXPLAINING TRANSPORT LAYER PROTOCOLS**

Compare and Contrast Transport Protocols Use Appropriate Tools to Scan Network Ports

#### **EXPLAINING NETWORK SERVICES**

Explain the Use of Network Addressing Services Explain the Use of Name Resolution Services Configure DNS Services

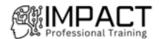

#### **EXPLAINING NETWORK APPLICATIONS**

Explain the Use of Web, File/Print, and Database Services Explain the Use of Email and Voice Services

### **ENSURING NETWORK AVAILABILITY**

Explain the Use of Network Management Services
Use Event Management to Ensure Network Availability
Use Performance Metrics to Ensure Network Availability

### **EXPLAINING COMMON SECURITY CONCEPTS**

Explain Common Security Concepts Explain Authentication Methods

### SUPPORTING AND TROUBLESHOOTING SECURE NETWORKS

Compare and Contrast Security Appliances Troubleshoot Service and Security Issues

# **DEPLOYING AND TROUBLESHOOTING WIRELESS NETWORKS**

Summarize Wireless Standards
Install Wireless Networks
Troubleshoot Wireless Networks

Configure and Troubleshoot Wireless Security

### **COMPARING WAN LINKS AND REMOTE ACCESS METHODS**

Explain WAN Provider Links
Compare and Contrast Remote Access Methods

compare and contrast Kemote Access Methods

# **EXPLAINING ORGANIZATIONAL AND PHYSICAL SECURITY CONCEPTS**

Explain Organizational Documentation and Policies Explain Physical Security Methods

Compare and Contrast Internet of Things Devices

### **EXPLAINING DISASTER RECOVERY AND HIGH AVAILABILITY CONCEPTS**

Explain Disaster Recovery Concepts Explain High Availability Concepts

### **APPLYING NETWORK HARDENING TECHNIQUES**

Applying Network Hardening Techniques
Apply Network Hardening Techniques

# SUMMARIZING CLOUD AND DATACENTER ARCHITECTURE

Summarize Cloud Concepts
Explain Virtualization and Stora

Explain Virtualization and Storage Area Network Technologies Explain Datacenter Network Architecture

A-44

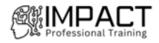

# **Project Management Program Course Outlines**

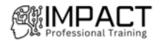

# **Project Management Fundamentals**

# **COURSE OUTLINE/DESCRIPTION**

# **GETTING STARTED WITH PROJECT MANAGEMENT**

Describe a Project

Describe the Project Management Life Cycle Identify the Role of a Project Manager

# **INITIATING A PROJECT**

Determine the Scope of a Project Identify the Skills for a Project Team Identify the Risks to a Project

# **PLANNING FOR TIME AND COST**

Create a Work Breakdown Structure Sequence the Activities Create a Project Schedule Determine Project Costs

# PLANNING FOR PROJECT RISKS, COMMUNICATION, AND CHANGE CONTROL

Analyze the Risks to a Project Create a Communication Plan Plan for Change Control

# **MANAGING A PROJECT**

Begin Project Work Execute the Project Plan Track Project Progress Report Performance Implement Change Control

# **EXECUTING THE PROJECT CLOSEOUT PHASE**

Close a Project Create a Final Report

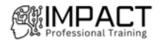

# **Microsoft Project: Part 1**

# **COURSE OUTLINE/DESCRIPTION**

# **GETTING STARTED WITH MICROSOFT PROJECT**

Identify Project Management Concepts Navigate in the Microsoft Project Desktop Environment

# **DEFINING A PROJECT**

Create a New Project Plan File Set Project Plan Options Assign a Project Calendar

# **ADDING PROJECT TASKS**

Add Tasks to a Project Plan Enter Task Duration Estimates

### **MANAGING TASKS**

Create a Work Breakdown Structure Define Task Relationships Schedule Tasks

# **MANAGING PROJECT RESOURCES**

Add Resources to a Project Create a Resource Calendar Enter Costs for Resources Assign Resources to Tasks Resolve Resource Conflicts

# **FINALIZING A PROJECT PLAN**

Optimize a Project Plan Set a Baseline Share a Project Plan

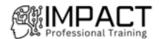

# Microsoft Project: Part 2 COURSE OUTLINE/DESCRIPTION

# **UPDATING A PROJECT PLAN**

Enter Task Progress Enter Overtime Work Edit Tasks Update Cost Rate Tables Update a Baseline

# **VIEWING PROJECT PROGRESS**

Use View Commands
Add a Custom Field
Create Custom Views
Format and Share the Timeline View

# **REPORTING ON PROJECT PROGRESS**

View Built-in Reports Create Custom Reports Create a Visual Report

# **REUSING PROJECT PLAN INFORMATION**

Create a Project Plan Template Share Project Plan Elements with Other Plans

# **WORKING WITH MULTIPLE PROJECTS**

Share Resources Link Project Plans

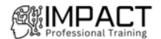

# Project Management Professional (PMP)® Training COURSE OUTLINE/DESCRIPTION

# **DEFINING PROJECT MANAGEMENT BASICS**

Identify the Concepts of Project Management Identify the Relationship Between Project Management and the Business Identify Project Stakeholders and Governance Define Interpersonal and Team Skills

# **DEFINING PROJECT MANAGEMENT WITHIN THE ORGANIZATION**

Identify Organizational Influences Identify the Project Team Define the Project Life Cycle Define Agile Methodology

# **DEFINING THE PMI® PROJECT MANAGEMENT METHODOLOGY**

Define the Project Management Processes Define the Knowledge Areas Identify Project Information

# **INITIATING A PROJECT**

Initiating Process Group Map Develop a Project Charter Identify Project Stakeholders

# **PLANNING A PROJECT**

Planning Process Group Map
Develop a Project Management Plan
Plan Scope Management
Collect Project Requirements
Define Project Scope
Create a Work Breakdown Structure

# **PLANNING A PROJECT SCHEDULE**

Planning Process Group Map Plan Schedule Management Define Project Activities Sequence Project Activities Estimate Activity Durations Develop a Project Schedule

### **PLANNING PROIECT COSTS**

Planning Process Group Map Plan Project Cost Management Estimate Project Costs Determine the Project Budget

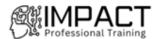

# PLANNING PROJECT QUALITY, RESOURCES, AND PROCUREMENTS

Planning Process Group Map

Plan Quality Management

Plan Resource Management

**Estimate Activity Resources** 

Plan Project Procurements

PLANNING FOR RISK

Planning Process Group Map

Plan Risk Management

**Identify Risks** 

Perform Qualitative Risk Analysis

Perform Quantitative Risk Analysis

Plan Risk Responses

# PLANNING STAKEHOLDER ENGAGEMENT AND COMMUNICATIONS

Planning Process Group Map

Plan Stakeholder Engagement

Plan Communications Management

# **EXECUTING A PROJECT**

**Executing Process Group Map** 

Direct and Manage Project Work

Manage Project Knowledge

Manage Quality

Implement Risk Responses

**Conduct Procurements** 

#### **WORKING WITH STAKEHOLDERS**

**Executing Process Group Map** 

**Acquire Resources** 

Develop a Team

Manage a Team

Manage Stakeholder Engagement

Manage Communications

# **MONITORING A PROJECT**

Monitoring Process Group Map

Monitor and Control Project Work

Validate Project Scope

**Monitor Risks** 

Monitor Stakeholder Engagement

**Monitor Communications** 

# **CONTROLLING A PROJECT**

Controlling Process Group Map

Perform Integrated Change Control

Control Project Scope

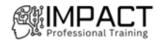

Control the Project Schedule Control Project Costs Control Project Quality Control Resources Control Project Procurements

# **CLOSING A PROJECT**

Closing Process Group Map Close Project or Phase

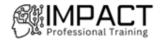

# IT Infrastructure Program Course Outlines

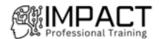

# CompTIA IT Fundamentals+ Certification COURSE OUTLINE/DESCRIPTION

### **USING COMPUTERS**

Common Computing Devices
Using a Workstation
Using an OS
Managing an OS
Troubleshooting and Support
Summary

# **USING APPS AND DATABASES**

Using Data Types and Units
Using Apps
Programming and App Development
Using Databases
Summary

# **USING COMPUTER HARDWARE**

System Components
Using Device Interfaces
Using Peripheral Devices
Using Storage Devices
Using File Systems
Summary

### **USING NETWORKS**

Networking Concepts Connecting to a Network Secure Web Browsing Using Shared Storage Using Mobile Devices Summary

# **SECURITY CONCEPTS**

Security Concerns
Using Best Practices
Using Access Controls
Behavioral Security Concepts
Summary

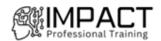

# CompTIA A+ Part 1

# **COURSE OUTLINE/DESCRIPTION**

### INSTALLING MOTHERBOARDS AND CONNECTORS

Explain Cable Types and Connectors Install and Configure Motherboards Explain Legacy Cable Types

# **INSTALLING SYSTEM DEVICES**

Install and Configure Power Supplies and Cooling Select and Install Storage Devices Install and Configure System Memory Install and Configure CPUs

### TROUBLESHOOTING PC HARDWARE

Apply Troubleshooting Methodology Configure BIOS/UEFI Troubleshoot Power and Disk Issues Troubleshoot System and Display Issues

# **COMPARING LOCAL NETWORKING HARDWARE**

Compare Network Types Compare Networking Hardware Explain Network Cable Types Compare Wireless Networking Types

# **CONFIGURING NETWORK ADDRESSING AND INTERNET CONNECTIONS**

Compare Internet Connection Types
Use Basic TCP/IP Concepts
Compare Protocols and Ports
Compare Network Configuration Concepts

### SUPPORTING NETWORK SERVICES

Summarize Services Provided by Networked Hosts Compare Internet and Embedded Appliances Troubleshoot Networks

# **SUMMARIZING VIRTUALIZATION AND CLOUD CONCEPTS**

Summarize Client-Side Virtualization Summarize Cloud Concepts

### **SUPPORTING MOBILE DEVICES**

Set Up Mobile Devices and Peripherals Configure Mobile Device Apps Install and Configure Laptop Hardware Troubleshoot Mobile Device Issues

# **SUPPORTING PRINT DEVICES**

**Deploy Printer and Multifunction Devices** 

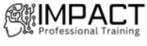

# Replace Print Device Consumables Troubleshoot Print Device Issues

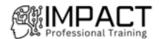

# COURSE OUTLINE/DESCRIPTION

### **CONFIGURING WINDOWS**

Configure Windows User Settings Configure Windows System Settings

### **MANAGING WINDOWS**

Use Management Consoles
Use Performance and Troubleshooting Tools
Use Command-line Tools

# **IDENTIFYING OS TYPES AND FEATURES**

Explain OS Types Compare Windows Editions

# **SUPPORTING WINDOWS**

Perform OS Installations and Upgrades Install and Configure Application Troubleshoot Windows OS Problems

### MANAGING WINDOWS NETWORKING

Manage Windows Networking Troubleshoot Windows Networking Configure Windows Security Settings Manage Windows Shares

### MANAGING LINUX AND MACOS

Identify Features of Linux Identify Features of macOS

#### **CONFIGURING SOHO NETWORK SECURITY**

Explain Attacks, Threats, and Vulnerabilities Compare Wireless Security Protocols Configure SOHO Router Security Summarize Security Measures

### MANAGING SECURITY SETTINGS

Configure Workstation Security
Configure Browser Security
Troubleshoot Workstation Security Issues

# **SUPPORTING MOBILE SOFTWARE**

Configure Mobile OS Security
Troubleshoot Mobile OS and App Software
Troubleshoot Mobile OS and App Security
USING SUPPORT AND SCRIPTING TOOLS

Use Remote Access Technologies

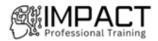

Implement Backup and Recovery Explain Data Handling Best Practices Identify Basics of Scripting

# **IMPLEMENTING OPERATIONAL PROCEDURES**

Implement Best Practice Documentation
Use Proper Communication Techniques
Use Common Safety and Environmental Procedures

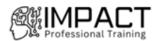

# CompTIA Network+ Certification COURSE OUTLINE/DESCRIPTION

### **COMPARING OSI MODEL NETWORK FUNCTIONS**

Compare and Contrast OSI Model Layers Configure SOHO Networks

### **DEPLOYING ETHERNET CABLING**

Summarize Ethernet Standards
Summarize Copper Cabling Types
Summarize Fiber Optic Cabling Types

# **DEPLOYING ETHERNET SWITCHING**

Deploy Networking Devices Explain Network Interfaces Deploy Common Ethernet Switching Features

# TROUBLESHOOTING ETHERNET NETWORKS

Explain Network Troubleshooting Methodology Troubleshoot Common Cable Connectivity Issues

### **EXPLAINING IPV4 ADDRESSING**

Explain IPv4 Addressing Schemes Explain IPv4 Forwarding Configure IP Networks and Subnets

### **SUPPORTING IPV4 AND IPV6 NETWORKS**

Use Appropriate Tools to Test IP Configuration Troubleshoot IP Networks Explain IPv6 Addressing Schemes

# **CONFIGURING AND TROUBLESHOOTING ROUTERS**

Compare and Contrast Routing Concepts
Compare and Contrast Dynamic Routing Concepts
Install and Troubleshoot Routers

# **EXPLAINING NETWORK TOPOLOGIES AND TYPES**

Explain Network Types and Characteristics Explain Tiered Switching Architecture Explain Virtual LANs

# **EXPLAINING TRANSPORT LAYER PROTOCOLS**

Compare and Contrast Transport Protocols Use Appropriate Tools to Scan Network Ports

#### **EXPLAINING NETWORK SERVICES**

Explain the Use of Network Addressing Services Explain the Use of Name Resolution Services Configure DNS Services

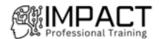

#### **EXPLAINING NETWORK APPLICATIONS**

Explain the Use of Web, File/Print, and Database Services Explain the Use of Email and Voice Services

### **ENSURING NETWORK AVAILABILITY**

Explain the Use of Network Management Services
Use Event Management to Ensure Network Availability
Use Performance Metrics to Ensure Network Availability

### **EXPLAINING COMMON SECURITY CONCEPTS**

Explain Common Security Concepts Explain Authentication Methods

### SUPPORTING AND TROUBLESHOOTING SECURE NETWORKS

Compare and Contrast Security Appliances Troubleshoot Service and Security Issues

# **DEPLOYING AND TROUBLESHOOTING WIRELESS NETWORKS**

Summarize Wireless Standards
Install Wireless Networks
Troubleshoot Wireless Networks
Configure and Troubleshoot Wireless Security

# COMPARING WAN LINKS AND REMOTE ACCESS METHODS

Explain WAN Provider Links

Compare and Contrast Remote Access Methods

### **EXPLAINING ORGANIZATIONAL AND PHYSICAL SECURITY CONCEPTS**

Explain Organizational Documentation and Policies

**Explain Physical Security Methods** 

Compare and Contrast Internet of Things Devices

### **EXPLAINING DISASTER RECOVERY AND HIGH AVAILABILITY CONCEPTS**

Explain Disaster Recovery Concepts Explain High Availability Concepts

### **APPLYING NETWORK HARDENING TECHNIQUES**

Applying Network Hardening Techniques Apply Network Hardening Techniques

# SUMMARIZING CLOUD AND DATACENTER ARCHITECTURE

**Summarize Cloud Concepts** 

Explain Virtualization and Storage Area Network Technologies

Explain Datacenter Network Architecture

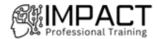

# CompTIA Security+ Certification COURSE OUTLINE/DESCRIPTION

### **COMPARING SECURITY ROLES AND CONTROLS**

Compare and Contrast Information Security Roles
Compare and Contrast Security Control and Framework Types

# **EXPLAINING THREAT ACTORS AND THREAT INTELLIGENCE**

**Explain Threat Actor Types and Attack Vectors** 

### PERFORMING SECURITY ASSESSMENTS

Assess Organizational Security with Network Reconnaissance Tools Explain Security Concerns with General Vulnerability Types Summarize Vulnerability Scanning Techniques

**Explain Penetration Testing Concepts** 

### **IDENTIFYING SOCIAL ENGINEERING AND MALWARE**

Compare and Contrast Social Engineering Techniques Analyze Indicators of Malware-Based Attacks

### SUMMARIZING BASIC CRYPTOGRAPHIC CONCEPTS

Compare and Contrast Cryptographic Ciphers Summarize Cryptographic Modes of Operation Summarize Cryptographic Use Cases and Weaknesses Summarize Other Cryptographic Technologies

### IMPLEMENTING PUBLIC KEY INFRASTRUCTURE

Implement Certificates and Certificate Authorities Implement PKI Management

# **IMPLEMENTING AUTHENTICATION CONTROLS**

Summarize Authentication Design Concepts
Implement Knowledge-Based Authentication
Implement Authentication Technologies
Summarize Biometrics Authentication Concepts

# **IMPLEMENTING IDENTITY AND ACCOUNT MANAGEMENT CONTROLS**

Implement Identity and Account Types
Implement Account Policies
Implement Authorization Solutions
Explain the Importance of Personnel Policies

# **IMPLEMENTING SECURE NETWORK DESIGNS**

Implement Secure Network Designs
Implement Secure Switching and Routing
Implement Secure Wireless Infrastructure
Implement Load Balancers

### **IMPLEMENTING NETWORK SECURITY APPLIANCES**

Implement Firewalls and Proxy Servers

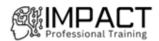

Implement Network Security Monitoring Summarize the Use of SIEM

# **IMPLEMENTING SECURE NETWORK PROTOCOLS**

Implement Secure Network Operations Protocols

Implement Secure Application Protocols

Implement Secure Remote Access Protocols

### **IMPLEMENTING HOST SECURITY SOLUTIONS**

Implement Secure Firmware

Implement Endpoint Security

**Explain Embedded System Security Implications** 

### IMPLEMENTING SECURE MOBILE SOLUTIONS

Implement Mobile Device Management

Implement Secure Mobile Device Connections

### SUMMARIZING SECURE APPLICATION CONCEPTS

Analyze Indicators of Application Attacks

Analyze Indicators of Web Application Attacks

**Summarize Secure Coding Practices** 

Implement Secure Script Environments

Summarize Deployment and Automation Concepts

# **IMPLEMENTING SECURE CLOUD SOLUTIONS**

Summarize Secure Cloud and Virtualization Services

**Apply Cloud Security Solutions** 

Summarize Infrastructure as Code Concepts

### **EXPLAINING DATA PRIVACY AND PROTECTION CONCEPTS**

**Explain Privacy and Data Sensitivity Concepts** 

Explain Privacy and Data Protection Controls

## PERFORMING INCIDENT RESPONSE

Summarize Incident Response Procedures

Utilize Appropriate Data Sources for Incident Response

**Apply Mitigation Controls** 

# **EXPLAINING DIGITAL FORENSICS**

Explain Key Aspects of Digital Forensics Documentation

Explain Key Aspects of Digital Forensics Evidence Acquisition

# **SUMMARIZING RISK MANAGEMENT CONCEPTS**

Explain Risk Management Processes and Concepts

#### IMPLEMENTING CYBERSECURITY RESILIENCE

Implement Redundancy Strategies

Implement Backup Strategies

Implement Cybersecurity Resiliency Strategies

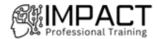

# **EXPLAINING PHYSICAL SECURITY**

Explain the Importance of Physical Site Security Controls Explain the Importance of Physical Host Security Controls

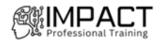

# IT Security Program Course Outlines

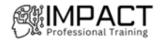

# CompTIA IT Fundamentals+ Certification COURSE OUTLINE/DESCRIPTION

# **USING COMPUTERS**

**Common Computing Devices** 

Using a Workstation

Using an OS

Managing an OS

**Troubleshooting and Support** 

Summary

# **USING APPS AND DATABASES**

Using Data Types and Units

**Using Apps** 

Programming and App Development

**Using Databases** 

Summary

### **USING COMPUTER HARDWARE**

**System Components** 

**Using Device Interfaces** 

**Using Peripheral Devices** 

**Using Storage Devices** 

Using File Systems

Summary

# **USING NETWORKS**

**Networking Concepts** 

Connecting to a Network

Secure Web Browsing

**Using Shared Storage** 

**Using Mobile Devices** 

Summary

### **SECURITY CONCEPTS**

**Security Concerns** 

**Using Best Practices** 

**Using Access Controls** 

**Behavioral Security Concepts** 

Summary

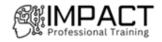

# CompTIA Security+ Certification

# **COURSE OUTLINE/DESCRIPTION**

### **COMPARING SECURITY ROLES AND CONTROLS**

Compare and Contrast Information Security Roles

Compare and Contrast Security Control and Framework Types

# **EXPLAINING THREAT ACTORS AND THREAT INTELLIGENCE**

Explain Threat Actor Types and Attack Vectors

### PERFORMING SECURITY ASSESSMENTS

Assess Organizational Security with Network Reconnaissance Tools

Explain Security Concerns with General Vulnerability Types

Summarize Vulnerability Scanning Techniques

**Explain Penetration Testing Concepts** 

# **IDENTIFYING SOCIAL ENGINEERING AND MALWARE**

Compare and Contrast Social Engineering Techniques

Analyze Indicators of Malware-Based Attacks

# **SUMMARIZING BASIC CRYPTOGRAPHIC CONCEPTS**

Compare and Contrast Cryptographic Ciphers

Summarize Cryptographic Modes of Operation

Summarize Cryptographic Use Cases and Weaknesses

Summarize Other Cryptographic Technologies

# **IMPLEMENTING PUBLIC KEY INFRASTRUCTURE**

Implement Certificates and Certificate Authorities

Implement PKI Management

## **IMPLEMENTING AUTHENTICATION CONTROLS**

Summarize Authentication Design Concepts

Implement Knowledge-Based Authentication

Implement Authentication Technologies

Summarize Biometrics Authentication Concepts

# **IMPLEMENTING IDENTITY AND ACCOUNT MANAGEMENT CONTROLS**

Implement Identity and Account Types

**Implement Account Policies** 

Implement Authorization Solutions

Explain the Importance of Personnel Policies

# **IMPLEMENTING SECURE NETWORK DESIGNS**

Implement Secure Network Designs

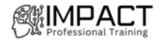

Implement Secure Switching and Routing Implement Secure Wireless Infrastructure Implement Load Balancers

### IMPLEMENTING NETWORK SECURITY APPLIANCES

Implement Firewalls and Proxy Servers
Implement Network Security Monitoring
Summarize the Use of SIEM

# **IMPLEMENTING SECURE NETWORK PROTOCOLS**

Implement Secure Network Operations Protocols
Implement Secure Application Protocols
Implement Secure Remote Access Protocols

### IMPLEMENTING HOST SECURITY SOLUTIONS

Implement Secure Firmware
Implement Endpoint Security
Explain Embedded System Security Implications

# **IMPLEMENTING SECURE MOBILE SOLUTIONS**

Implement Mobile Device Management
Implement Secure Mobile Device Connections

### SUMMARIZING SECURE APPLICATION CONCEPTS

Analyze Indicators of Application Attacks
Analyze Indicators of Web Application Attacks
Summarize Secure Coding Practices
Implement Secure Script Environments
Summarize Deployment and Automation Concepts

# **IMPLEMENTING SECURE CLOUD SOLUTIONS**

Summarize Secure Cloud and Virtualization Services
Apply Cloud Security Solutions

Summarize Infrastructure as Code Concepts

# **EXPLAINING DATA PRIVACY AND PROTECTION CONCEPTS**

Explain Privacy and Data Sensitivity Concepts
Explain Privacy and Data Protection Controls

# PERFORMING INCIDENT RESPONSE

Summarize Incident Response Procedures
Utilize Appropriate Data Sources for Incident Response
Apply Mitigation Controls

# **EXPLAINING DIGITAL FORENSICS**

Explain Key Aspects of Digital Forensics Documentation Explain Key Aspects of Digital Forensics Evidence Acquisition

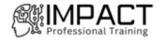

# SUMMARIZING RISK MANAGEMENT CONCEPTS

Explain Risk Management Processes and Concepts

# IMPLEMENTING CYBERSECURITY RESILIENCE

Implement Redundancy Strategies
Implement Backup Strategies
Implement Cybersecurity Resiliency Strategies

# **EXPLAINING PHYSICAL SECURITY**

Explain the Importance of Physical Site Security Controls Explain the Importance of Physical Host Security Controls

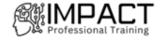

# **CompTIA Network+ Certification**

# COURSE OUTLINE/DESCRIPTION COMPARING OSI MODEL NETWORK FUNCTIONS

Compare and Contrast OSI Model Layers

Configure SOHO Networks

#### **DEPLOYING ETHERNET CABLING**

Summarize Ethernet Standards

Summarize Copper Cabling Types

Summarize Fiber Optic Cabling Types

### **DEPLOYING ETHERNET SWITCHING**

**Deploy Networking Devices** 

**Explain Network Interfaces** 

**Deploy Common Ethernet Switching Features** 

### TROUBLESHOOTING ETHERNET NETWORKS

**Explain Network Troubleshooting Methodology** 

Troubleshoot Common Cable Connectivity Issues

### **EXPLAINING IPV4 ADDRESSING**

**Explain IPv4 Addressing Schemes** 

Explain IPv4 Forwarding

Configure IP Networks and Subnets

# SUPPORTING IPV4 AND IPV6 NETWORKS

Use Appropriate Tools to Test IP Configuration

Troubleshoot IP Networks

Explain IPv6 Addressing Schemes

# **CONFIGURING AND TROUBLESHOOTING ROUTERS**

Compare and Contrast Routing Concepts

Compare and Contrast Dynamic Routing Concepts

**Install and Troubleshoot Routers** 

### **EXPLAINING NETWORK TOPOLOGIES AND TYPES**

**Explain Network Types and Characteristics** 

**Explain Tiered Switching Architecture** 

**Explain Virtual LANs** 

# **EXPLAINING TRANSPORT LAYER PROTOCOLS**

Compare and Contrast Transport Protocols

Use Appropriate Tools to Scan Network Ports

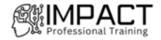

#### **EXPLAINING NETWORK SERVICES**

Explain the Use of Network Addressing Services

Explain the Use of Name Resolution Services

Configure DNS Services

# **EXPLAINING NETWORK APPLICATIONS**

Explain the Use of Web, File/Print, and Database Services

Explain the Use of Email and Voice Services

#### **ENSURING NETWORK AVAILABILITY**

Explain the Use of Network Management Services

Use Event Management to Ensure Network Availability

Use Performance Metrics to Ensure Network Availability

### **EXPLAINING COMMON SECURITY CONCEPTS**

**Explain Common Security Concepts** 

**Explain Authentication Methods** 

# SUPPORTING AND TROUBLESHOOTING SECURE NETWORKS

Compare and Contrast Security Appliances

Troubleshoot Service and Security Issues

### **DEPLOYING AND TROUBLESHOOTING WIRELESS NETWORKS**

Summarize Wireless Standards

**Install Wireless Networks** 

**Troubleshoot Wireless Networks** 

Configure and Troubleshoot Wireless Security

# **COMPARING WAN LINKS AND REMOTE ACCESS METHODS**

**Explain WAN Provider Links** 

Compare and Contrast Remote Access Methods

### **EXPLAINING ORGANIZATIONAL AND PHYSICAL SECURITY CONCEPTS**

**Explain Organizational Documentation and Policies** 

**Explain Physical Security Methods** 

Compare and Contrast Internet of Things Devices

### **EXPLAINING DISASTER RECOVERY AND HIGH AVAILABILITY CONCEPTS**

Explain Disaster Recovery Concepts

**Explain High Availability Concepts** 

# APPLYING NETWORK HARDENING TECHNIQUES

Applying Network Hardening Techniques

**Apply Network Hardening Techniques** 

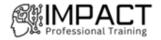

# **SUMMARIZING CLOUD AND DATACENTER ARCHITECTURE**

Summarize Cloud Concepts
Explain Virtualization and Storage Area Network Technologies
Explain Datacenter Network Architecture

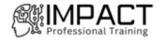

# CompTIA Cloud+ Certification COURSE OUTLINE/DESCRIPTION

### UNDERSTANDING CLOUD CONCEPTS

Recognize Cloud Concepts

Recognize Cloud Terms

Understand the Troubleshooting Methodology

# PLANNING AND DESIGNING A CLOUD ENVIRONMENT

Meet Cloud Business Requirements

Design Capacity Planning and Requirements

ADMINISTERING CLOUD RESOURCES

Manage Cloud Administration

Manage Compute Resources in the Cloud

Manage Memory Resources

### MANAGING CLOUD STORAGE

**Understand Cloud Storage Types** 

Configure Cloud Storage Solutions

Configure Cloud Storage Protocols and RAID

# MANAGING NETWORKS IN THE CLOUD

**Deploying Cloud Network Services** 

Identify Cloud Network Infrastructure Components

### SECURING AND TROUBLESHOOTING NETWORKS IN THE CLOUD

Secure a Network in a Cloud Environment

**Troubleshooting Cloud Connectivity** 

# MANAGING CLOUD MIGRATIONS AND TROUBLESHOOTING CLOUD DEPLOYMENTS

Manage Cloud Migrations

Troubleshoot Cloud Deployment and Migration Issues

# MANAGING CLOUD AUTOMATION AND ORCHESTRATION

**Understand Cloud Automation and Orchestration Techniques** 

Troubleshoot Automation and Orchestration in the Cloud

### UNDERSTANDING CLOUD SECURITY CONCEPTS

Administer Identity and Access Management in the Cloud

Manage Cloud Operating System and Application Security

Manage Data Security and Compliance in the Cloud

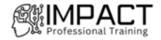

#### MANAGING CLOUD SECURITY

Implement Security Measures in the Cloud Domain

**Troubleshoot Cloud Security** 

# MANAGING CLOUD PERFORMANCE

Operate Efficiently in the Cloud

**Accomplish Cloud Operations Tasks** 

**Optimize Cloud Resources** 

Troubleshoot Common Cloud Performance Problems

# MANAGING MAINTENANCE IN THE CLOUD

Configure Logs, Monitoring, and Alerting for Cloud Services

Manage Backup and Restore in the Cloud

# IMPLEMENTING HIGH AVAILABILITY AND DISASTER RECOVERY IN THE CLOUD

Understand High Availability and Scaling in the Cloud Manage Disaster Recovery in the Cloud

Incident Response

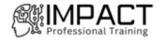

# **CompTIA Cybersecurity Analyst Certification**

# COURSE OUTLINE/DESCRIPTION THREAT AND VULNERABILITY MANAGEMENT

Explain the importance of threat data and intelligence.

Given a scenario, utilize threat intelligence to support organizational security.

Given a scenario, perform vulnerability management activities

Given a scenario, analyze the output from common vulnerability assessment tools.

Explain the threats and vulnerabilities associated with specialized technology.

Explain the threats and vulnerabilities associated with operating in the cloud.

Given a scenario, implement controls to mitigate attacks and software vulnerabilities.

#### **SOFTWARE AND SYSTEMS SECURITY**

Given a scenario, apply security solutions for infrastructure management.

Explain software assurance best practices.

Explain hardware assurance best practices.

# **SECURITY OPERATIONS AND MONITORING**

Given a scenario, analyze data as part of security monitoring activities.

Given a scenario, implement configuration changes to existing controls to improve security.

Explain the importance of proactive threat hunting.

Compare and contrast automation concepts and technologies.

#### **INCIDENT RESPONSE**

Explain the importance of the incident response process.

Given a scenario, apply the appropriate incident response procedure.

Given an incident, analyze potential indicators of compromise.

Given a scenario, utilize basic digital forensics techniques

#### COMPLIANCE AND ASSESSMENT

Understand the importance of data privacy and protection.

Given a scenario, apply security concepts in support of organizational risk mitigation.

Explain the importance of frameworks, policies, procedures, and controls.

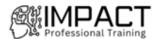

# Introduction to Programming COURSE OUTLINE/DESCRIPTION

#### **Microsoft Azure Fundamentals**

# **CLOUD CONCEPTS**

Cloud Computing Cloud benefits Cloud service types

#### AZURE ARCHITECTURE AND SERVICES

Azure architectural components compute and networking services storage services identity, access, and security

#### **CORE SOLUTIONS**

Cost management in Azure

Features and tools in Azure for governance and compliance Feature and tools for managing and deploying Azure resources Monitoring tools in Azure

#### **Microsoft Power Platform Fundamentals**

#### INTRODUCTION TO MICROSOFT POWER PLATFORM

Identify when to use each Microsoft Power Platform component application to create business solution

Learn the value of using Microsoft Power Platform to create business solutions Learn the components and features of Microsoft Power Platform

#### INTRODUCTION TO MICROSOFT DATAVERSE

Microsoft Dataverse Overview

# **GET STARTED WITH POWER APPS**

Introduction to Power Apps How to build a canvas app

How to build a model-driven app

# **GET STARTED WITH POWER AUTOMATE**

**Power Automate Overview** 

How to Build an Automated Solution

#### **GET STARTED WITH POWER BI**

Power BI Overview

How to Build a Simple Dashboard

INTRODUCTION TO POWER VIRTUAL AGENTS

Power Virtual Agents overview

# **Microsoft 365 Fundamentals**

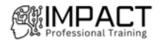

#### **CLOUD CONCEPTS**

Principles of cloud computing What is Microsoft 365? Select a cloud deployment

#### MICROSOFT 365 PRODUCTIVITY AND TEAMWORK CAPABILITIES

Microsoft 365 productivity and teamwork solutions Engage employees with Microsoft Stream, Teams, and Yammer Get more done with Office across all devices File storage and sharing with OneDrive and SharePoint

#### **MICROSOFT 365 BUSINESS MANAGEMENT CAPABILITIES**

Manage your business with Microsoft 365 Simplify device management with Microsoft Endpoint Manager Get more done and stay secure with Windows 10 Harness business intelligence with Microsoft 365 analytics and reporting

#### **MICROSOFT 365 SECURITY AND COMPLIANCE**

Security principles and solution areas Identity and access management Threat protection Cloud security Information protection and governance Compliance management Manage risk, discovery, and audit

# **MICROSOFT 365 LICENSING AND SUPPORT**

Identify licensing options available in Microsoft 365 Describe support offerings in Microsoft 365 services Describe the service life cycle in Microsoft 365

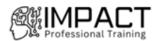

#### SharePoint - Site User

# INTERACTING WITH SHAREPOINT SITES

Access SharePoint Sites

Navigate a SharePoint Site

Access SharePoint from Your Mobile Device

# **WORKING WITH DOCUMENTS, CONTENT, AND LISTS**

Store, Access, and Modify Documents and Files

Add and Populate Lists

Configure List Views, Filters, and Grouping

# SEARCHING, SHARING, AND FOLLOWING CONTENT

Configure Your Delve Profile

Share and Follow Content

Search for Content

#### **INTERACTING WITH OFFICE 365 FILES**

Synchronize SharePoint Files with OneDrive

Save and Share Office 365 Documents

Manage File Versions and Document Recovery

# **MANAGING OFFICE 365 APPS WITH SHAREPOINT**

Manage Microsoft Outlook with SharePoint

Manage Microsoft Teams with SharePoint

Manage Tasks with Planner and SharePoint

#### **SharePoint - Site Owner**

#### **CREATING AND CONFIGURING A NEW SITE**

Create a Site in SharePoint

Configure Site Look and Layout

#### CREATING AND CONFIGURING DOCUMENT LIBRARIES

Create Document Libraries

Configure File Versioning and Checkout

**Configure Content Approval** 

# **CREATING AND CONFIGURING LISTS**

Add List Apps to a Site

Create Custom Lists

Create Calculated and Validated Columns

#### ASSIGNING PERMISSIONS AND ACCESS RIGHTS

Secure Sites with Permissions

Secure Apps, Documents, and Files

#### **CREATING AND CONFIGURING A COMMUNICATION SITE**

Create a Communication Site

Configure a Communication Site

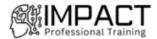

# IMPLEMENTING WORKFLOWS WITH FORMS AND FLOW

Capture Data with Forms Store Form Data in SharePoint with Flow Automate Business Processes with Forms, Flow, and SharePoint

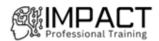

# HTML Fundamentals COURSE OUTLINE/DESCRIPTION

# **AUTHORING CONTENT IN HTML**

Web Development Standards Create an HTML Page Apply HTML Attributes

# **EMBEDDING AND LINKING CONTENT**

Embed Content within an HTML Page Link HTML Pages Create Image Maps

# **FORMATTING CONTENT WITH CSS**

Apply Style Sheets to HTML Use CSS to Create Multiple Column Layouts

# **AUTHORING COMPLEX CONTENT STRUCTURES**

Author Table Content Construct and Format Forms

# **TESTING AND PUBLISHING HTML CONTENT**

Identify and Correct Structural and Compatibility Problems Make HTML Content Accessible Publish and Deploy Web Content

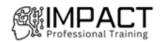

# HTML Advanced

# **COURSE OUTLINE/DESCRIPTION**

#### **CREATING HTML5 CONTENT**

Develop Web Content to Follow Standards Update Legacy Web Content to Meet HTML5 Requirements

# **USING ADVANCED TECHNIQUES TO SELECT AND APPLY STYLES**

**Use Advanced CSS Selectors** 

Provide Alternate Layouts Based On Device Characteristics

# **USING ADVANCED BACKGROUND AND BORDER TECHNIQUES**

Use Advanced Techniques to Create Backgrounds
Use Advanced Techniques to Create Borders

#### **INCORPORATING ADVANCED TEXT FORMATS**

Use Web Fonts

Apply Advanced Text Styles

# ADDING ANIMATION AND MULTIMEDIA

Use 2D Transforms
Use Animation Styles
Embed Audio and Video in a Web Page

# MAKING HTML READABLE AND ACCESSIBLE

**Support Various Browsers** 

Improve Markup to Benefit Human and Machine Readers

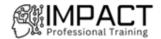

# **Building Applications and Solutions with Microsoft**

# **COURSE OUTLINE/DESCRIPTION**

# **Building Applications and Solutions with Microsoft 365 Core Services**

# **IMPLEMENT MICROSOFT IDENTITY**

Microsoft Identity platform

Register an Application

Implement Authentication

Configure Permissions to consume an API

Implement Authorization to consume an API

Implement Authorization in an API

Create a Service to access Microsoft Graph

#### **WORK WITH MICROSOFT GRAPH**

What is Microsoft Graph

Access user data from Microsoft Graph

Data usage with query parameters

Manage a group lifecycle on Microsoft Graph

Access files with Microsoft Graph

Optimize network traffic

#### **EXTEND AND CUSTOMIZE SHAREPOINT**

SharePoint Framework web parts

SharePoint Framework extensions

Package and deploy a SPFx solution

Consumption of Microsoft Graph

Consumption of 3rd party APIs secured with Azure AD from within SPFx

Web Parts as Teams Tabs

Branding and theming in SharePoint

#### **EXTEND TEAMS**

Microsoft Teams App

Webhooks in Microsoft Teams

Tabs in Microsoft Teams

Messaging extensions in Microsoft Teams

Conversational bots in Microsoft Teams

# **EXTEND OFFICE**

Office Add-ins

Office JS APIs

Customization of Add-ins

Testing, debugging, and deployment options

Actionable message

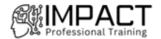

# Developing PowerApps COURSE OUTLINE/DESCRIPTION

# Microsoft® PowerApps

# AN INTRODUCTION TO POWERAPPS

What is PowerApps?

The benefits of apps

How to get PowerApps

Canvas Apps and Model-Driven Apps

License Options and Costs

Discover PowerApps with Templates

# **GETTING STARTED WITH POWERAPPS**

Building a new app from a data source

Add, edit and remove controls

Intro to Formulas

Testing an app

**App Settings** 

**Publish and Share Apps** 

Version History and Restore

PowerApps Mobile App

#### **BRANDING AND MEDIA**

Less is more

**Duplicate Screens** 

**Fonts** 

Screen Colours and Matching Colours

Screen Backgrounds

**Buttons and Icons** 

Hide on Timer

Size and Alignment by reference

Show and Hide on Timer

# **POWERAPPS CONTROLS**

Text Controls for Data Entry and Display

Controls - Drop downs, combo box, date picker, radio button and more

Forms - Add and edit data in underlying data sources quickly

Charts – present information in pie, line and bar charts

#### **DATA SOURCES AND LOGIC**

Data Storage and Services

How do I decide which database to use?

Connect to on-premises data - Gateway

What is Delegation?

Specific Data Examples

**Displaying Data** 

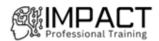

#### **MODEL-DRIVEN APPS**

What is a model-driven app? Where will my data be stored? How do create a model-driven app Canvas vs model-driven summary

# **POWERAPP INTEGRATION**

Embed PowerApps in Teams Embed PowerApps in SharePoint Online Start a Flow from a PowerApp

# **ADMINISTRATION AND MAINTENANCE OF POWERAPPS**

Identify which users have been using PowerApps
Reuse an app in another location (move from testing or development to production)
Review app usage
Prevent a user from using PowerApps
Manage environments

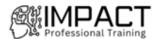

# **Developing Solutions for Microsoft Azure**

# **COURSE OUTLINE/DESCRIPTION**

# **Developing Solutions for Microsoft Azure**

# **CREATING AZURE APP SERVICE WEB APPS**

Azure App Service core concepts
Creating an Azure App Service Web App

Configuring and Monitoring App Service apps

Scaling App Service apps

Azure App Service staging environments

#### **IMPLEMENT AZURE FUNCTIONS**

Azure Functions overview

**Developing Azure Functions** 

Implement Durable Functions

#### **DEVELOP SOLUTIONS THAT USE BLOB STORAGE**

Azure Blob storage core concepts

Managing the Azure Blob storage lifecycle

Working with Azure Blob storage

#### **DEVELOP SOLUTIONS THAT USE COSMOS DB STORAGE**

Azure Cosmos DB overview

Azure Cosmos DB data structure

Working with Azure Cosmos DB resources and data

#### **IMPLEMENT IAAS SOLUTIONS**

Provisioning VMs in Azure

Create and deploy ARM templates

Create container images for solutions

Publish a container image to Azure Container Registry

Create and run container images in Azure Container Instances

#### IMPLEMENT USER AUTHENTICATION AND AUTHORIZATION

Microsoft Identity Platform v2.0

Authentication using the Microsoft Authentication Library

Using Microsoft Graph

Authorizing data operations in Azure Storage

#### IMPLEMENT SECURE CLOUD SOLUTIONS

Manage keys, secrets, and certificates by using the KeyVault API

Implement Managed Identities for Azure resources

Secure app configuration data by using Azure App Configuration

# **IMPLEMENT API MANAGEMENT**

API Management overview Defining policies for APIs Securing your APIs

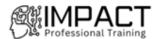

#### **DEVELOP EVENT-BASED SOLUTIONS**

Implement solutions that use Azure Event Grid Implement solutions that use Azure Event Hubs Implement solutions that use Azure Notification Hubs

# **DEVELOP MESSAGE-BASED SOLUTIONS**

Implement solutions that use Azure Service Bus Implement solutions that use Azure Queue Storage queues

# MONITOR AND OPTIMIZE AZURE SOLUTIONS

Overview of monitoring in Azure Instrument an app for monitoring Analyzing and troubleshooting apps Implement code that handles transient faults

# INTEGRATE CACHING AND CONTENT DELIVERY WITHIN SOLUTIONS

Develop for Azure Cache for Redis Develop for storage on CDNs

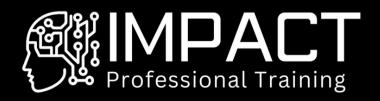